# **TERRAIN FEATURES**

| Symbol | Terrain       | Movement  | Effect on Attacking: |          | Effect on Defending: |             |
|--------|---------------|-----------|----------------------|----------|----------------------|-------------|
|        |               |           | Infantry             | Support  | Infantry             | Support     |
|        | Road          | Very Fast | Weaker               | Stronger | Normal               | Normal      |
| 作      | Crossroad     | Very Fast | Weaker               | Stronger | Normal               | Normal      |
|        | Clear         | Fast      | Weaker               | Stronger | Normal               | Normal      |
| X      | Bridge        | Fast      | Weaker               | Stronger | Normal               | Normal      |
| 14     | Village       | Fast      | Weaker               | Stronger | Normal               | Normal      |
| 4      | Town          | Fast      | Normal               | Normal   | Very Strong          | Stronger    |
|        | Fort          | Fast      | Normal               | Normal   | Very Strong          | Stronger    |
| ¢      | River         | Slow      | Normal               | Weaker   | Stronger             | Weaker      |
| ጥ      | Light Forest  | Slow      | Normal               | Weaker   | Stronger             | Weaker      |
| *      | Rice Paddy    | Slow      | Normal               | Weaker   | Stronger             | Weaker      |
|        | Plantation    | Slow      | Normal               | Weaker   | Stronger             | Weaker      |
| ¢Ë.    | Jungle        | Very Slow | Normal               | Weaker   | Very Strong          | Weaker      |
| s≝ –   | Swamp         | Very Slow | Normal               | Weaker   | Very Strong          | Weaker      |
| ħ.     | Mountain      | Very Slow | Normal               | Weaker   | Very Strong          | Weaker      |
|        | US Sanctuary  | Fast      | Normal               | Normal   | Very Strong          | Very Strong |
|        | NVA Sanctuary | Fast      | Normal               | Normal   | Very Strong          | Very Strong |

### **UNIT TYPES: DIEN BIEN PHU, 1954**

| Nationality            | Icon | Symbol   | Тгоор Туре                              | Mobility   | Range        | Supply     |
|------------------------|------|----------|-----------------------------------------|------------|--------------|------------|
| French                 | A    |          | Fortress Garrison                       | Gnd        | 1 mi         | Gnd        |
| French                 | *    | $\times$ | Infantry Battalion                      | Gnd        | 1 mi         | Gnd        |
| French                 | *    | $\times$ | Main Garrison                           | Gnd        | 6 mi         | Gnd        |
| French                 | 4    | Ħ        | Armor Squadron                          | Gnd        | 1 mi         | Gnd        |
| French                 | x    |          | Artillery Battery                       | Gnd        | 2 mi         | Gnd        |
| French                 | P    | Ha       | Brigade Headquarters                    | Gnd        | 1 mi         | Gnd        |
| French                 | +    | $\odot$  | Fighter Squadron                        | none       | 62 mi        | Air        |
| US                     | 4    | $\odot$  | Bomber Wing                             | none       | 28 mi        | Air        |
| Viet Minh<br>Viet Minh | ŧ    | $\times$ | Infantry Battalion<br>Infantry Regiment | Gnd<br>Gnd | 1 mi<br>1 mi | Gnd<br>Gnd |
| Viet Minh              | -    | •        | Mortar Regiment                         | Gnd        | 2 mi         | Gnd        |
| Viet Minh              | ~    |          | Artillery Regiment                      | Gnd        | 6 mi         | Gnd        |
| Viet Minh              | P    | Η        | Division Headquarters                   | Gnd        | 1 mi         | Gnd        |

### **KEY:**

US = United States military forces

Gnd = ground movement or supply

Air = high-speed air movement, or air transported supplies

mi = miles distance, one hex (map position) is one mile

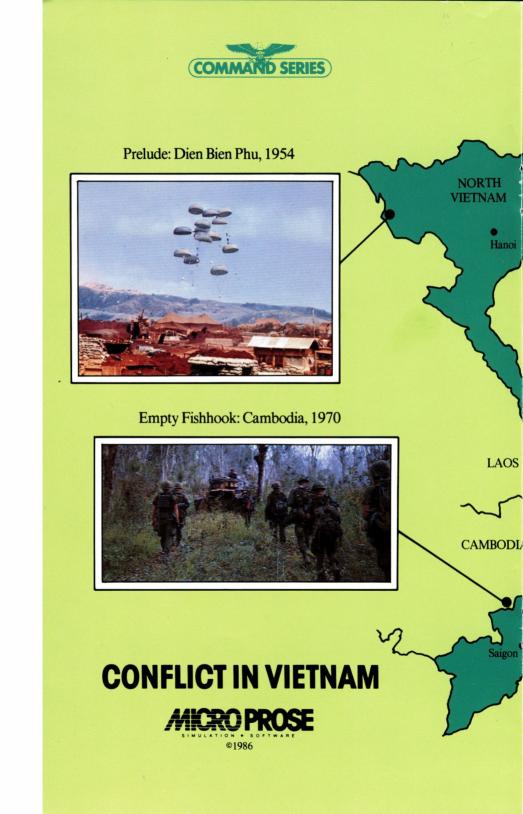

### The Tide Turns: Khe Sanh, 1968

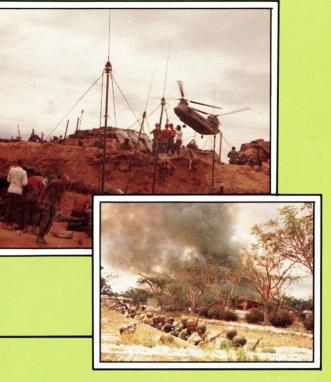

First Cracks: Quang Tri, 1972

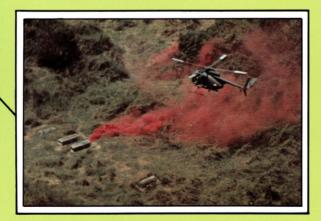

A

SOUTH VIETNAM

Into the Valley: Ia Drang, 1965

## SUMMARY OF COMMANDS

### **CURSOR CONTROL**

**C-64/C-128 Keyboard:** CRSR keys and SHIFT + CRSR keys (for faster movement use "<" up, ", " down, ">" left, "." right).

Apple IIe/c Keyboard: Cursor arrow keys.

Apple II+ Keyboard: Left and right arrow keys, "P" upwards, ":" downwards.

IBM PC Keyboard: Four-direction arrow keys (with SHIFT for faster movement).

Atari 800/XL/XE Keyboard: White-framed arrow keys (with CONTROL for faster movement).

Joystick: On any machine this also controls cursor movement.

W = Who is reporting: Moves cursor onto the unit that sent the message.

### **INFORMATION**

Fire Button/Space Bar = Unit Information: Gives information about the unit at the cursor.

G = General commanding the unit: Gives information about the general commanding that unit. Not available for Atari 800/XL/XE.

**C** = **City & VP information:** Gives name of locale (if any) and victory point value of the hex.

#### **COMMANDS**

A = Attack: Commands the unit under the cursor to attack.

**D** = **Defend:** Commands the unit under the cursor to defend.

**M** = **Move:** Commands the unit under the cursor to move.

**R** = **Reserve:** Commands the unit under the cursor to go into reserve.

**H** = **Here:** May be used after an Attack, Defend, Move or Reserve order to specify an objective.

### UTILITIES

**F** = **Freeze the clock:** Freezes the game action, press "F" again to restart.

T = Terrain toggle: Removes units and displays terrain underneath, press again to restore.

U = Unit icons/symbols toggle: Changes unit display from symbols to icons, and back.

? = Casualty and victory status: Displays game status so far, including casualties, and victory level.

**B** = **Flash-Back:** Go to flash-back mode to review the last few "days" of game play.

 $\mathbf{Q} = \mathbf{Change player roles:}$  Used to change sides in a two-player game. Then press "T" (terrain toggle) to show troops.

>(+ on C64/C128) = Faster Realtime: Increases the speed of play.

<(- on C64/C128) = Slower Realtime: Slows down the speed of play.

S = Save game: Saves the current game situation to a disk. C64/C128 and Atari 800/XL/XE versions require a formatted disk already available. During the save game procedure you enter a save-game file name of 1-8 characters.

L = Load game: Reloads a game previously saved. You must first start a game with the same parameters, press L, then enter the proper file name when prompted.

V = Sound off: IBM only.

O = Change background color: C-64 and IBM with CGA

E = Change cursor color: IBM with CGA only